## **RISOLUZIONE N. 57 /E**

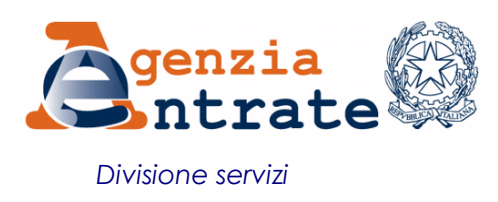

## *Roma, 18 luglio 2018*

**Oggetto:** *Istituzione dei codici tributo per il versamento, tramite modello F24, delle somme dovute in relazione alla registrazione degli atti dell'autorità giudiziaria richieste dall'Agenzia delle entrate, ai sensi dell'articolo 37 del decreto del Presidente della Repubblica 26 aprile 1986, n. 131. Ridenominazione dei codici tributo istituiti con la risoluzione n. 16/E del 25 marzo 2016.*

In attuazione dell'articolo 2 del decreto del Ministro dell'economia e delle finanze 8 novembre 2011, con provvedimento del Direttore dell'Agenzia delle entrate del 9 luglio 2018 sono state estese le modalità di versamento di cui all'articolo 17 del decreto legislativo 9 luglio 1997, n. 241, alle somme dovute in relazione alla registrazione degli atti dell'autorità giudiziaria richieste dall'Agenzia delle entrate

Per consentire, con un'unica operazione, il versamento di tutte le imposte e tasse liquidate dagli uffici dell'Agenzia delle entrate, mediante il modello F24, si istituisce il seguente codice tributo:

**"AAGG"** denominato **"Registrazione atti giudiziari – somme liquidate dall'ufficio".**

Il versamento delle somme in parola può essere effettuato utilizzando il modello precompilato reso disponibile sul sito internet dell'Agenzia delle entrate e allegato all'avviso di liquidazione emesso dall'ufficio.

Nel caso in cui non sia utilizzato il suddetto modello precompilato, in sede di compilazione del modello F24, da predisporre per ogni singolo atto giudiziario, nella sezione "*Contribuente*" sono riportati, negli appositi campi, il codice fiscale, i dati

anagrafici e il domicilio fiscale del soggetto solidalmente obbligato che effettua il pagamento.

Inoltre, il codice tributo **"AAGG"** è esposto nella sezione "*Erario*", in corrispondenza delle somme indicate nella colonna "*importi a debito versati*", con l'indicazione nei campi "*codice atto*" e "*anno di riferimento*", dei dati presenti nel modello precompilato.

Nell'eventualità in cui il contribuente, intenda versare solo una quota dell'importo complessivamente richiesto, sono utilizzati i codici tributo **A196** e **A197** , istituiti con la presente risoluzione, nonché gli attuali codici tributo istituiti per altre imposte (risoluzione n. 16/E del 25 marzo 2016), appositamente ridenominati:

- **"A196"** denominato **"Atti giudiziari – Imposta di registro – somme liquidate dall'ufficio";**
- **"A197"** denominato **"Atti giudiziari – Sanzione imposta di registro – somme liquidate dall'ufficio";**
- **"A140"** ridenominato **"Atti giudiziari e Successioni – Imposta ipotecaria – somme liquidate dall'ufficio";**
- **"A141"** ridenominato **"Atti giudiziari e Successioni – Imposta catastale – somme liquidate dall'ufficio";**
- **"A146"** ridenominato **"Atti giudiziari e Successioni – Imposta di bollo – somme liquidate dall'ufficio";**
- **"A148"** ridenominato **"Atti giudiziari e Successioni – Sanzione Imposta di bollo– somme liquidate dall'ufficio";**
- **"A149"** ridenominato **"Atti giudiziari e Successioni Sanzione Imposte e tasse ipotecarie e catastali – somme liquidate dall' ufficio";**
- **"A152"** ridenominato **"Atti giudiziari e Successioni – Interessi – somme liquidate dall'ufficio".**

In sede di compilazione del modello F24 i suddetti codici tributo sono esposti nella sezione "*Erario*", esclusivamente in corrispondenza delle somme indicate nella colonna "*importi a debito versati*", riportando anche, nei campi specificatamente denominati, il

"*codice ufficio*", il "*codice atto*" e l'"*anno di riferimento*" (nel formato "AAAA") indicati dall'Agenzia delle entrate.

Si precisa che le spese di notifica relative agli avvisi di liquidazione emessi dagli uffici sono versate con il vigente codice tributo "**9400 – spese di notifica per atti impositivi**".

I versamenti possono essere eseguiti utilizzando i servizi *on-line* resi disponibili dall'Agenzia delle entrate e dagli intermediari della riscossione.

L'elenco completo dei codici da indicare nel modello di pagamento "F24" è disponibile sul sito internet [www.agenziaentrate.gov.it](http://www.agenziaentrate.gov.it/) , nella sezione Codici da utilizzare per il versamento con il modello F24.

## IL CAPO DIVISIONE

 *Firmato digitalmente*